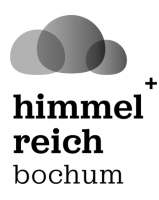

## **Neugierig auf Meditation?**

**Suchst du innere Ruhe und Ausgeglichenheit? Möchtest du deine Spiritualität entdecken oder vertiefen?**

## Dann komm vorbei!

**Jeden Donnerstag von 19:30 bis 21:00 Uhr** bietet Prof. Dr. Johannes Michalak **Zen-Meditation** im Pfarrheim der Kirchengemeinde St. Meinolphus an. Dabei lernst du, dich auf das Hier-und-Jetzt einzulassen und auf dein Innerstes zu 'hören'.

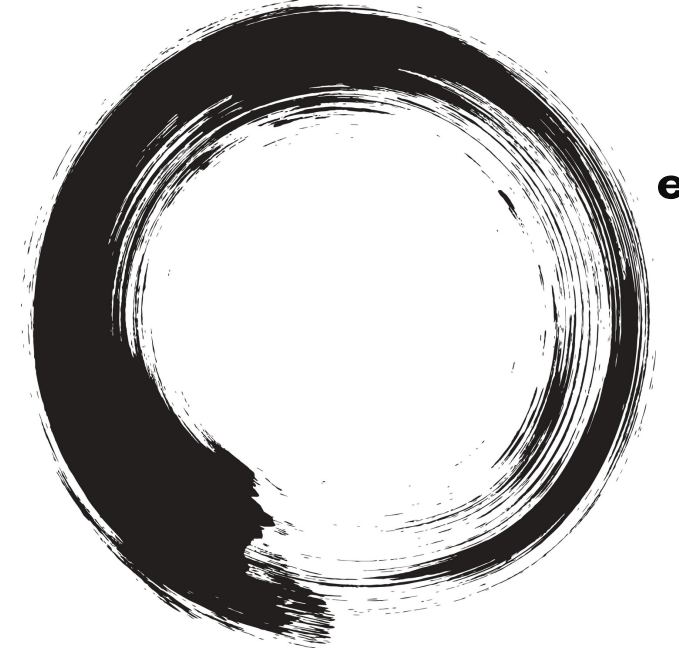

**Anmeldungen unter: esther.otterbach@bistum-essen.de**

> **Meinolphusstr. 2 44789 Bochum**

Das Angebot ist kostenfrei.

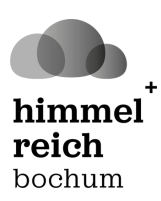

## **Weitere Informationen**

Der Psychologe Johannes Michalak erklärt Zen-Meditation wie folgt: "Zen ist eine Richtung des Buddhismus, die ursprünglich in China entstand und sich dann auch in anderen Ländern, vor allem in Japan verbreitet hat. Das Besondere an Zen ist, dass nicht Theorien oder Überzeugungssysteme im Vordergrund stehen, sondern dass es in erster Linie um einen Weg der Praxis und konkreten Erfahrung geht. So paradox das klingen mag, aber diese im Buddhismus entstandene Meditationsform hat meinen christlichen Glauben vertieft."

Als Johannes vor 30 Jahren mit der Zen-Meditation begann, war dies ein Wendepunkt in seinem Leben. Über 20 Jahre hat er danach bei Johannes Kopp gelernt, einem christlichen Pater und Zen-Meister, der selber bei dem japanischen Meister Yamada Koun seine Zen-Ausbildung erhielt.

Auch beruflich beschäftigt sich Johannes Michalak viel mit dem Thema Meditation, und zwar als Professor für Klinische Psychologie und Psychotherapie an der Uni Witten-Herdecke sowie in der Leitung des ,Achtsamkeitsinstitut Ruhr'. Inzwischen hat Johannes selbst die Befugnis, Zen-Kurse zu leiten, und möchte seine Erfahrung an Dich weitergeben.

Gerne darfst Du erst einmal zum Schnuppern kommen und sehen, ob diese besondere und anspruchsvolle Form der Meditation etwas für Dich ist. Wenn Du Dich auf die Herausforderungen einlässt, darfst Du an den regelmäßigen Treffen teilnehmen. Und wenn Du magst, kannst Du Dich dann während der Gruppenmeditation am Donnerstag in Einzelgesprächen mit Johannes über Deine Erfahrung austauschen und Hinweise zur Übung erhalten.

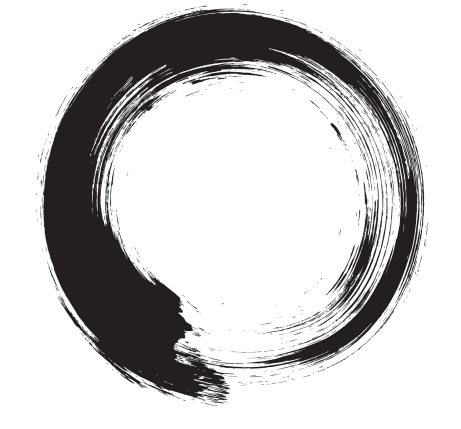

C<sup>'</sup> ''ON